# **DC Viewer**<sup>\*\*</sup> for Windows<br>32-bit Architectural View Manipulation and Image Processing

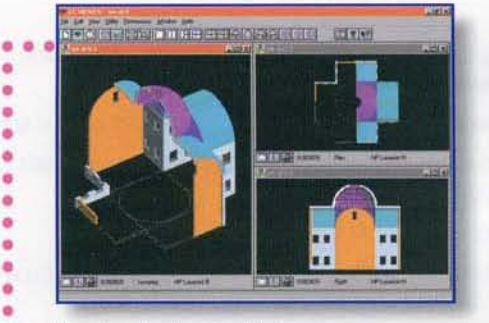

#### ۰ *· View Drawings From Any Angle*

Rotate, resize, zoom or pan. Step forward or backward, up or down, left or right. Set up multiple views, then change them. Use dynamic navigation modes to move around and through your drawings. All with a few mouse clicks.

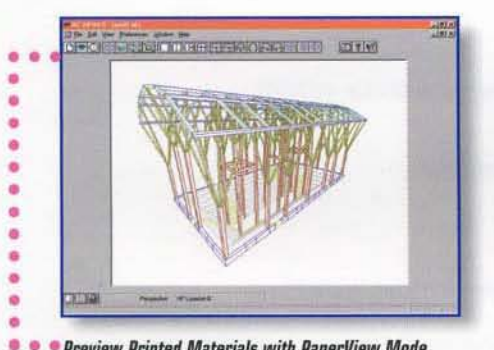

*• Preview Printed Materials with PaperView Mode* View your drawing exactly as it will print on paper. Manipulate your drawing while in PaperView with a full range of navigation tools. Make any necessary adjustments before printing - saves time and resources. Output to virtually any printer or plotter.

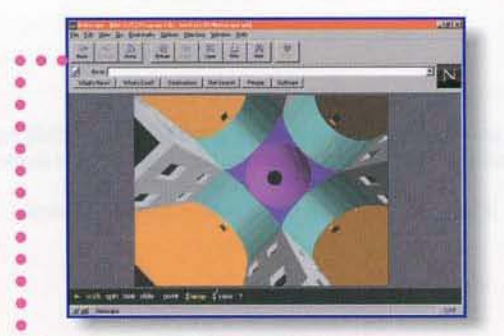

*• Output Vector, Raster, and VRML Drawings* Perform hidden line removal and shading on any drawing. Then copy drawings to the Clipboard to share with other Windows applications. Or save drawings as Virtual Reality Modeling Language to use with any VRML browser (Netscape Navigator" shown above) so you can take full advantage of Internet resources.

۰

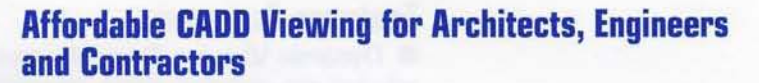

New DC Viewer lets you view and print architecturally correct 2D or 3D DataCAD® drawings without actually running DataCAD and without modifying your original drawing. This new view manipulation and image processing program lets you change any view instantly, so you can visualize and present your drawings precisely. Compare drawings side by side as easily as with paper documents.

Any view can be customized to suit specific project requirements. After you establish the view you want, you can remove hidden lines or add shading. Then save your drawing in the format you need: .BMP, .HLR, or .WRL. DC Viewer is dynamic, versatile, fast, and extremely easy to use - even if you've never used a CADD program.

# **PaperView™ Mode**

Use DC Viewer's unique PaperView mode to view your drawing exactly as it will print without wasting paper. Adjust the printer setup, set custom scale values, and activate layers for each dynamic view.

## **Ideal for Any Publishing Application**

DC Viewer makes it easy to add true vector graphics or bitmap images to marketing materials and technical documentation. Simply click on the Toolbar to copy and paste any drawing into your word processor, spreadsheet, or other Microsoft<sup>®</sup> Windows program. No redrawing and complete accuracy.

### **Share Drawings with Management and Clients**

Share drawings with anyone in your company who needs to see them. Review files with management for faster approvals. Or run DC Viewer from your laptop, so clients can see exactly what you have in mind. DC Viewer helps you look more professional and be more productive.

Images Courtesy of Richard C. Morse, Boston, MA

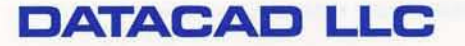

# Features Summary:

**• Dynamic Viewing Controls** - Including front, back, left and right elevation views; plan, reflected plan, isometric, oblique, perspective views; zoom, pan and rotate.

**DC Viewer**<sup>™</sup> for Windows

32-bit Architectural View Manipulation and Image Processing

Elevation Views - look at your drawing from the top, bottom, left or right of your screen.

Parallel Views - dynamically pan to move your point-of-view parallel to the screen. Zoom in or out, rotate your view around the x, y. and z axes.

Plan Views - see a view from above, or reflected from below.

Oblique Views - see axonometric, elevation oblique, or dramatic "choisy" views from below.

Perspective Views - establish by eye point, focal point and cone of vision. Then begin a live walk-through.

- **Built-in 2D/3D Display List**
- **E** Unique PaperView" Mode
- **U** VRML v2.0 Output
- 24-bit OpenGL-based shader
- Unlimited multiple view ports with unique layer and printer settings
- FAST! Hidden Line Remwal
- $\blacksquare$  Dynamic parallel and perspective viewing controls
- Supports DataCAD 4, 5, 6, and 7 files
- User-defined viewing and printing scales
- Cut/paste vector and bitmap images between Windows applications
- Context-sensitive Help

#### DC Viewer User Support Services Available

30 Days of FREE Installation Technical Support . User Groups . Certified Dealers and Training Centers .FREE Online Forum: datacad-dbug@world.std.com . E-mail: info@datacad.com · Web Site: http://www.datacad.com

#### System Requirements:

486 or higher; Windows 95 or Windows NT [version 3.51 or higher], 16-color graphics card or higher; minimum 10MB hard disk space, 8MB RAM (16MB recommended), mouse or compatible digitizer/tablet. Supports popular printers and plotters.

Information on this sheet was accurate as of the publication date. DATACAD LLC reserves the right to modify or enhance its products. DataCAD is a registered trademark of DATACAD LLC.

# VISIT US ON·LINE,

E-mail: info@datacad.com WWW: http://www.datacad.com

#### TO PLACE YOUR ORDER,

In the U.S. and Canada Call [800) 394-2231 Outside the U.S. and Canada Call [716) 871-6882 (24 hours a day, 7 days a week]

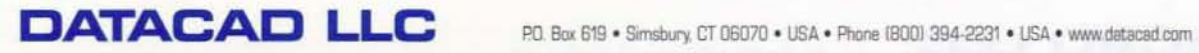